# Ресурсоведение лекарственных растений – определение запасов и общего состояния лекарственных растений

#### заготовок

• Основная цель ресурсоведения лекарственных растений – изучение географического распространения ЛР, выявление и картирования зарослей, определение запасов и составление научнообоснованных рекомендаций для рационального планирования объема

#### Объектами исследования являются лекарственые растения

- Виды ЛР, дающие сырьё с большым фармакологическим и терапевтическим эффектом;
- Перспективные виды, рекомендуемые для внедрения в медицинскую практику;
- Виды с ограниченным ареалом, занесённые в красную книгу ( родиола розовая, заманиха, копеечник забытй и т.д);
- Источники дефицитного сырья (адонис, бессмертник, зверобой, девясил и т.д.);
- Пищевые растения (клюква, черника и т.д);
- Витаминные, дикорастущие плодовые растения и т.д.
- Лекарственные растения, имеющие только экспортное значение (солодка голая, дягиль лекарственный, барвинок малый и т.д);

#### Этапы ресурсоведческих исследований

- Подготовительный этап;
- Экспедиционная оценка величины запасов различными методами;
- Камеральная обработка полученных данных;
- Составление отчёта.

#### Подготовительный этап

- Постановка задач задачей ресурсных исследований является оценка запасов ЛРС и определение возможных ежегодных объемов его заготовки на обследуемой территории (перечень ЛР подлежащих ресурсной оценки, какие площади по удалённости от населённого пункта, транспортных путей надо обследовать определяет заказчик);
- Сбор необходимых данных;
- Подготовка состава экспедиции;
- Подготовка транспорта и оборудования;
- Подготовка картографического материала;
- Выбор маршрутов и методов оценки запасов ЛР.

#### Экспедиционная оценка величины запасов

- Метод оценки величины запасов ЛС на конкретных зарослях
- Оценка величины запасов ЛС методом ключевых участков

#### Метод оценки величины запасов ЛС на конкретных зарослях

- Определение возможного местонахождения зарослей;
- Определение площади заросли ЛР;
- Определение урожайности (плотности запаса) ЛР
- (метод учетных площадок МУП;
- метод модельных экземпляров ММЭ;
- метод проективного покрытия МПП);
- Определение эксплуатационного запаса ЛРС;
- Определение возможного объёма ежегодных заготовок.

#### Камеральная обработка полученных данных

• Статистическая обработка полученных данных по оценке величины запасов, проведённая во время экспедиционного периода.

#### Составление отчёта

- Отчёт включает в себя:
- Задачи работы, перечень районов обследования, список видов ЛР, запасы которых подлежали изучению, договорная стоимость работ;
- Краткое описание района обследования с указанием основных путей сообщения, описание растительности, условий произрастания и т.д;
- Подробную методику работ;
- Итоговые данные (таблицы, ведомости);
- Карты расположения зарослей изучаемых видов;
- Рекомендации по рациональной эксплуатации зарослей изучаемых видов.

### Основные термины

- Заросль совокупность особей одного вида, произрастающих в растительном сообществе на участке пригодном для проведения промысловых заготовок.
- Промысловый массив несколько близко расположенных зарослей изучаемого вида, пригодных для проведения промысловых заготовок.
- Учётные площадки участки размером от 0.25 до 10 м2, заложенные в пределах заросли или промыслового массива для определения урожайности, подсчёта модельных экземпляров и т.д.

### Основные термины

- Товарные экземпляры взрослые, неповреждённые экземпляры, подлежащие сбору (кроме особей оставленных для вегетативного или семенного возобновления) заготавливаемого вида.
- Урожайность (плотность запаса) величина сырьевой фитомассы, полученная с единицы площади, занятой зарослью.
- Экслуатационный запас величина сырьевой фитомассы, образованной товарными экземплярами на участках пригодных для промысловых заготовок.

### Основные термины

- Проективное покрытие % площади, занятой проекцией наземных органов изучаемого виды на почву в пределах учётной площадки или всей заросли.
- Оборот заготовки период, включающий год заготовки и число лет, необходимый для восстановления запасов сырья.
- Возможный ежегодный объём заготовок количество сырья которое можно заготавливать ежегодно на данной территории без ущерба сырьевой базы.
- Трансекта узкая прямоугольная площадка, закладываемая в пределах заросли для изучения численности, проективного покрытия, урожайности.

## Метод учётных площадок МУП

- Для некрупных травянистых растений, расположенных на заросли более или менее равномерно, сырьём которых являются наземные органы (трава душицы, трава череды, листья ландыша, цветки бессмертника, трава тысячелистника и т.д.)
- Метод точен, прямой, не требует дополнительных расчётов.

# Формулы для расчёта урожайности по методу учётных площадок.

- Урожайность по МУП есть среднее арифметическое фитомассы сырья с каждой заложенной площадки.
- U = ∑ ( m**<sup>J</sup>** ) / n , где U урожайность г свежесобранного сырья;
- m<sub>I</sub> масса сырья с каждой площадки г свежесобранного сырья;
- n количество заложенных площадок.

# Статистическая обработка среднего арифметического

- $\bullet$  **D** =  $\sum (m_j)^2 (\sum m_j)^2/n$ , где
- **D** дисперсия;
- $\sum (m_{\mathbf{J}})^2$  сумма квадратов;
- $(\Sigma m_J^2)^2$  квадрат суммы;
- n– количество заложенных площадок.
- $s = \sqrt{D/m-1}$ ,
- где s среднее кв. отклонение;
- $\mathbf{a} = \sqrt{\mathbf{s}/n}$ , где а ошибка среднего.
- **• U± а**

## Пример задачи расчёта урожайности по МУП

- На заросли душицы обыкновенной площадью
- 10 0000 м **<sup>2</sup>**для определения урожайности было заложено 10 площадок (n). С каждой площадки
- 1 м<sup>2</sup> при взвешивании сырья получили следующие результаты в граммах (m<sub>J</sub>): 185, 152, 200, 187, 167, 189, 191, 175. 176, 125,
- **• Урожайность (U)** составила: 185 + 152 + 200 +  $187, +167 + 189 + 191 + 175 + 176 + 125 = 1747/10$  $= 174.7$  г свежесобранного сырья

## Пример задачи расчёта урожайности по МУП

- Статистическая обработка данных определения урожайности:
- D = 309615 3052009/10 = 4415
- $s = \sqrt{D/n-1} = 4415/9 = 7.38 = 7.4$
- $a = s / \sqrt{n} = 7.4/3.14 = 2.4$
- $U = 174.7 \pm 2.4$  г свежесобранного сырья

# Определение Эксплуатационного

#### запаса

• Э.з. = S (U- 2a), где

•

- Э.з эксплуатационный запас воздушно сухого сырья (кг, т);
- $S = \pi \text{Nouqab}$  заросли (м<sup>2</sup>, га);
- (U- 2a) нижний предел урожайности (г, кг).
- Э.з. = 10000 (174.7 4.8) = 1699000 г = 1699 кг.
- Коэффициент усушки душицы = 25 %
- Э.з душицы =  $1699: 4 = 424.75$  кг воздушно-сухого сырья

## Вычисление рекомендуемого объёма ежегодных заготовок

- $POE3 = 3.3 / 0.3$
- РОЕЗ рекомендуемый объём ежегодных заготовок сырья, кг, т воздушно-сухого сырья.
- Э.з эксплуатационный запас;
- О.З оборот заготовки (период в
- восстановления заросли + год заготовки)
- у душицы  $4 + 1 = 5$ .
- РОЕЗ душицы =  $424.75: 5 = 84.95 = 85$  кг

#### Инвентаризационная ведомость конкретных зарослей душицы обыкновенной

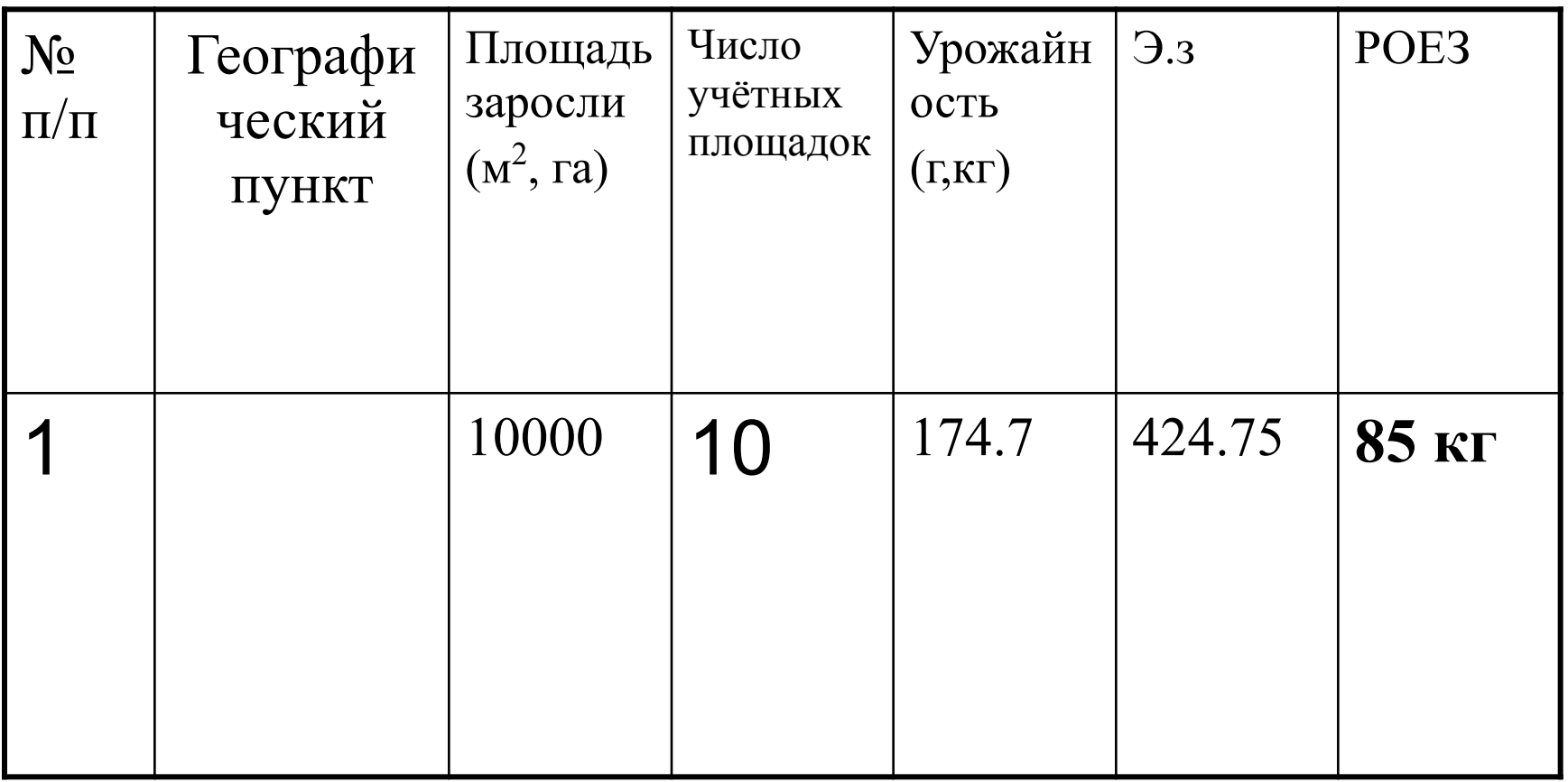

### Метод модельных экземпляров

- Применяется для определения урожайности если:
- сырьём являются подземные органы (корень одуванчика, корень девясила,);
- сырьём являются надземные органы крупных кустарников или деревьев (цветки липы, плоды малины, шиповника и т.д)

# Метод модельных экземпляров

• Модельный экземпляр –

среднестатистический по массе экземпляр (иногда побег) лекарственного растения, определяемый на конкретных зарослях массива.

- Устанавливается 2 показателя:
- средняя масса модельного экземпляра:
- среднее количество МЭ на единице площади.
- Урожайность по ММЭ определяется как произведение средней массы МЭ на среднее количество МЭ в единице площади.

#### Формулы расчёта по ММЭ

- Определение среднего количества МЭ в единице площади:
- **M**  $_{1}=\sum Mj_{1}/n;$
- Статистическая абработка данных аналогична МУП
- $M_1 \pm m_1$
- Определение массы сырья с одного товарного экземпляра
- $M_{2} = \sum m j_{2} / n;$
- Статистическая обработка данных аналогична МУП
- $M_2^{\pm} m_2^{\circ}$

#### Формулы расчёта по ММЭ

- Определение урожайности
- $U = M_1 X M_2$
- Определения ошибки урожайности
- $a = \sqrt{(M_2 \cdot m_1) + (M_1 \cdot m_2)}$

**• U ± а**

## Пример расчёта урожайности по ММЭ

- Площадь заросли девясила высокого 1000м<sup>2</sup>.
- Численность экземпляров подсчитывалась на 10 отрезках маршрутного хода, каждый по 100 шагов (длина шага 0,65 м) в полосе шириной 1 м. Численность товарных экземпляров на каждом отрезке составила: 98; 97; 102;100;100;103;104;105;101;96.
- Средний весь одного товарного экземпляра определялся исходя из 10 взвешиваний, и составил (в граммах свежесобранного сырья): 614.0; 612.0; 598.0; 597.0; 610.0;590.0;611.0; 585.0; 596.0; 585.0.

# Пример расчёта по ММЭ

- Среднее количество МЭ на 1 м<sup>2</sup>
- **M**  $_{1} = \sum Mj_{1}/n;$
- $M_1=$  $1.6+1.5+1.6+1.5+1.5+1.6+1.6+1.6+1.6+1.5=15.6/10$  $= 1.56 = 1.6$
- $M_1 = 1.6$  экземпляра девясила на 1 м<sup>2</sup>
- Статистическая обработка средней величины аналогично МУП m<sub>1</sub> = 0.17
- $M_1 \pm m_1 = 1.56 \pm 0.17;$

# **Определение массы сырья с одного**  модельного экземпляра. (М<sub>2</sub>)

- $M_2 = 614 + 612 + 598 + 597 + 610 + 590 + 611 +$ 585 + 596 + 585 = 5998/10=599.8 **(г);** Статистическая обработка средней величины аналогично МУП
- $m_2 = 3.6$
- Масса сырья с одного товарного экземпляра девясила составила:
- $M_2 \pm m_2 = 599.8 \pm 3.6$  (**r**);

## **Определение урожайности корней девясила**

- $U = M_1 X M_2$
- $U = 1.56$  •599.8 = 935.7(г свежесобранного сырья).
- 4. Определения ошибки урожайности
- $\bullet$  **a** =  $\sqrt{(1.56x3.6)^2 + (599.8x0.17)^2} = 102$
- **• U = 599.8±102**

#### **Вычисление Э.з и РОЕЗ.**

- **Э.3.** = 1000 х (935.7-204) = 731700 г, свежесобранного сырья**)** или 731.7 кг свежесобранного сырья.
- Коэффициент усушки корней девясила  $=$ 30%, что составляет 219.5 кг воздушносухого сырья**;**
- **• О.з девясила =** 5 годам
- **• РОЕЗ = 219.5/6 = 36.5** кг воздушно-сухого

сырья девясила высокого

### Метод проективного покрытия МПП

- Метод применим для определения урожайности небольших растений, расположенных на заросли неравномерно, стелющихся
- Устанавливаются 2 показателя:
- Среднее проективное покрытие вида в пределах заросли
- выход сырья с  $1\%$  проективного покрытия-«цену» 1% проективного покрытия.

### Метод проективного покрытия МПП

- Урожайность по МПП рассчитывают умножая величину среднего проективного покрытия на «цену» 1 % проективного покрытия
- «Цена» 1 % проективного покрытия средняя фитомасса сырья с 1 % проективного покрытия.
- Среднее покрытие ЛР учетной площадки;
- .Ошибку произведения средних определяют как и в методе МЭ.

#### Формулы расчёта урожайности по МПП

- **• Расчёт среднего % покрытия учётной**  площадки  $(\mathbf{M}_3)$
- расчётная формула  $M_{3} = \sum m j_{3} / n$ ; где
- $M_3$  среднее % покрытие;
- $mj_3 %$  покрытия одной учётной площадки изучаемым видом;

# Расчёт средней «цены» 1 % покрытия (М<sub>4</sub>)

- **M**  $_{4}$ =**Σmj**<sub>4</sub>/**n**; где
- М<sub>4</sub> «цена» 1 % покрытия;
- $mj_4$  масса сырья в г с 1 % проективного покрытия каждой площадки.
- Статистическая обработка средних величин производится аналогично ММЭ.

### Расчёт урожайности по МПП

- $U = M_3 X M_4$ ; •  $a = \sqrt{(M_3 \cdot m_4)} + (M_4 \cdot m_3)$
- **• U ± а**

• Спасибо за внимание !